38

**Đ** 

Q

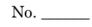

## In the Supreme Court of the United States

HON. THOMAS MASSIE, HON. RALPH NORMAN, and HON. MARJORIE TAYLOR GREENE, in their individual and official capacities,

Petitioners,

HON. NANCY PELOSI, WILLIAM J. WALKER, and CATHERINE SZPINDOR, in their official capacities only,

> On Petition for Writ of Certiorari to the United States Court of Appeals for the District of Columbia Circuit

## PETITION FOR A WRIT OF CERTIORARI

CHRISTOPHER WIEST THOMAS BRUNS THEODORE J. ROBERTS Counsel of Record CHRIS WIEST, BRUNS, CONNELL, VOLLMAR, ATTY AT LAW, PLLC ARMSTRONG 25 Town Center Blvd. 4555 Lake Forrest Dr. Suite 104 Suite 330 Crestview Hills, KY 41017 Cincinnati, OH 45241 (513) 257-1895 (513) 312-9890 chris@cwiestlaw.com tbruns@bcvalaw.com

AARON SIRI ELIZABETH A. BREHM SIRI & GLIMSTAD LLP 745 Fifth Avenue Suite 500 New York, NY 10151 (212) 532-1091 aaron@sirillp.com

Counsel for Petitioners

November 21, 2023

× Comments © @ Comment or use @ to invite Looks great! Thanks! Needs work No comments To add a comment or @mention someone, type in the text box.